<span id="page-0-0"></span>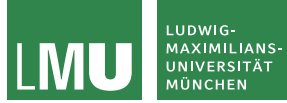

### Formale Sprachen und Komplexität

Sommersemester 2024

# 9b

## WHILE- und GOTO-Programme

Prof. Dr. Jasmin Blanchette

Lehr- und Forschungseinheit für Theoretische Informatik und Theorembeweisen

> Stand: 10. Mai 2024 Basiert auf Folien von PD Dr. David Sabel

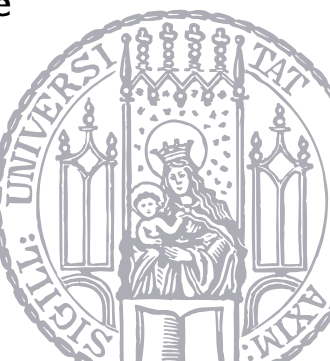

<span id="page-1-0"></span>WHILE-Programme werden durch die kontextfreie Grammatik (V,  $\Sigma$ , P, Prg) erzeugt, wobei:

 $V = \{Prq, Var, Id, Const\}$  $\Sigma = \{WHILE, LOOP, DO, END, x, 0, \ldots, 9, \ldots =, +, -\}$  $P = \{Prq \rightarrow$  WHILE Var  $\neq 0$  DO Prg END | LOOP Var DO Prg END | Prg; Prg |  $Var := Var + Const$ |  $Var := Var - Const$ .  $Var \rightarrow x_{Id}$ ,  $Const \rightarrow Id$ .  $Id \rightarrow 0 \mid 1 \mid ... \mid 9 \mid 1 \mid d \mid 2 \mid d \mid ...$  9 $\mid d \mid$ 

Beachte: WHILE-Programme erweitern LOOP-Programme um das WHILE-Konstrukt.

Die Berechnungsschritte  $(\rho, P) \xrightarrow[WHLE]{\sim} (\rho', P')$ , wobei  $\rho, \rho'$  Variablenbelegungen und P, P' WHILE-Programme oder das leere Programm  $\varepsilon$  sind, sind durch folgende Regeln definiert:

\n- ▶ 
$$
(p, x_i := x_j + c)
$$
  $\overline{w_{\text{HILE}}}$   $(p', \varepsilon)$ , wobei  $p' = p\{x_i \mapsto p(x_j) + c\}$
\n- ▶  $(p, x_i := x_j - c)$   $\overline{w_{\text{HILE}}}$   $(p', \varepsilon)$ , wobei  $p' = p\{x_i \mapsto \max(0, p(x_j) - c)\}$
\n- ▶  $(p, P_1; P_2)$   $\overline{w_{\text{HILE}}}$   $(p', P_2)$  wenn  $(p, P_1)$   $\overline{w_{\text{HILE}}}$   $(p', \varepsilon)$
\n- ▶  $(p, P_1; P_2)$   $\overline{w_{\text{HILE}}}$   $(p', P'_1; P_2)$  wenn  $(p, P_1)$   $\overline{w_{\text{HILE}}}$   $(p', P'_1)$  und  $P'_1 \neq \varepsilon$
\n- ▶  $(p, \text{LOOP } x_i$  DO  $P$  END)  $\overline{w_{\text{HILE}}}$   $(p, \underbrace{P; \ldots; P}_{p(x_i)\text{-mal}})$
\n

- ► ( $\rho$ , WHILE  $x_i \neq 0$  DO P END)  $\frac{1}{WH1LE}$  ( $\rho$ ,  $\varepsilon$ ) wenn  $\rho(x_i) = 0$
- ▶ ( $\rho$ , WHILE  $x_i \neq 0$  DO P END)  $\frac{1}{WH1}$  ( $\rho$ , P; WHILE  $x_i \neq 0$  DO P END) wenn  $\rho(x_i) \neq 0$

- ► ( $\rho$ , WHILE  $x_i \neq 0$  DO P END)  $\frac{1}{WH1LE}$  ( $\rho$ ,  $\varepsilon$ ) wenn  $\rho(x_i) = 0$
- ▶ ( $\rho$ , WHILE  $x_i \neq 0$  DO P END)  $\frac{1}{WH1}$  ( $\rho$ , P; WHILE  $x_i \neq 0$  DO P END) wenn  $\rho(x_i) \neq 0$

Wir schreiben  $\frac{1}{\text{WHIE}^2}$  für  $i$  Schritte und  $\frac{1}{\text{WHIE}^2}$  für 0 oder beliebig viele Schritte.

Eine Funktion  $f: \mathbb{N}^k \to \mathbb{N}$  heißt WHILE-berechenbar, wenn es ein WHILE-Programm  $P$  gibt, das die folgenden Bedingungen erfüllt:

- ▶ Für alle  $n_1, \ldots, n_k \in \mathbb{N}$ , sodass  $f(n_1, \ldots, n_k)$  definiert ist, gilt  $(\rho, P)$   $\overrightarrow{\text{while}}^*$   $(\rho', \varepsilon)$ , wobei  $\rho = \{x_1 \mapsto n_1, \dots, x_k \mapsto n_k\}$  und  $\rho'(x_0) = f(n_1, ..., n_k).$
- $\blacktriangleright$  Falls  $f(n_1, \ldots, n_k)$  nicht definiert ist, stoppt das Programm P nicht, d.h. für alle  $i \in \mathbb{N}$  gibt es  $\rho'$  und  $P'$ , sodass  $(\rho, P) \xrightarrow[WHIE]^{\circ} (\rho', P').$

Jede LOOP-berechenbare Funktion ist auch WHILE-berechenbar.

Jede LOOP-berechenbare Funktion ist auch WHILE-berechenbar.

Beweis Das ist offensichtlich, da jedes LOOP-Programm auch ein WHILE-Programm mit derselben Semantik ist.

### Das LOOP-Konstrukt ist überflüssig in WHILE: Ersetze

### LOOP  $x_i$  DO  $P$  END

durch

$$
x_m := x_i;
$$
  
WHILE  $x_m \neq 0$  DO  $x_m := x_m - 1$ ; P END

wobei  $x_m$  nirgends sonst vorkommt.

Jede WHILE-berechenbare Funktion ist auch turingberechenbar.

Jede WHILE-berechenbare Funktion ist auch turingberechenbar.

Beweis Wir haben bereits gezeigt, dass Zuweisung, Hintereinanderschaltung und WHILE durch Turingmaschinen darstellbar sind.

Jede WHILE-berechenbare Funktion ist auch turingberechenbar.

Beweis Wir haben bereits gezeigt, dass Zuweisung, Hintereinanderschaltung und WHILE durch Turingmaschinen darstellbar sind.

Dabei liegen die Variablen  $x_i$  jeweils auf Band i einer Mehrband-Turingmaschine.

Jede WHILE-berechenbare Funktion ist auch turingberechenbar.

Beweis Wir haben bereits gezeigt, dass Zuweisung, Hintereinanderschaltung und WHILE durch Turingmaschinen darstellbar sind.

Dabei liegen die Variablen  $x_i$  jeweils auf Band i einer Mehrband-Turingmaschine. LOOP wird vorher in LOOP-freies WHILE-Programm transformiert.

<span id="page-13-0"></span>GOTO-Programme werden durch die kontextfreie Grammatik (V, Σ, P, Prg) erzeugt, wobei:

 $V = \{Prq, Var, Id, Const\}$  $\Sigma = \{GOTO, HALT, IF, THEN, x, 0, ..., 9, ... =, +, -\}$  $P = \{Prq \rightarrow M_{ld} : \textbf{GOTO} M_{ld}\}$  $M_{Id}$ : IF  $x_i = 0$  THEN GOTO  $M_{Id}$  $|M_{Id}$ : HALT |  $M_{Id}$ : Var := Var + Const |  $M_{Id}$ : Var := Var – Const  $|$  Prg; Prg,  $Var \rightarrow X_{Id}$  $Const \rightarrow Id$ .  $Id \longrightarrow 0 \mid 1 \mid ... \mid 9 \mid 1 \mid d \mid 2 \mid d \mid ...$  9 $\mid d \mid$ 

Befehle sind mit verschiedenen  $M_i$ : markiert. Wir lassen sie manchmal weg.

Seien  $P_0$  ein normalisiertes GOTO-Programm, P ein GOTO-Programm und  $\rho$  eine Variablenbelegung. Dann sind die Berechnungsschritte  $\frac{P_0}{6000}$  durch folgende Regeln definiert:

\n- \n
$$
\rho, M_i: x_j := x_k + c; P) \xrightarrow[\text{GOTO}]{P_0} (\rho', P), \text{ wobei } \rho' = \rho\{x_j \mapsto \rho(x_k) + c\}
$$
\n
\n- \n $\rho, M_i: x_j := x_k + c \xrightarrow[\text{GOTO}]{P_0} (\rho', \varepsilon), \text{ wobei } \rho' = \rho\{x_j \mapsto \rho(x_k) + c\}$ \n
\n- \n $\rho, M_i: x_j := x_k - c; P \xrightarrow[\text{GOTO}]{P_0} (\rho', P), \text{ wobei } \rho' = \rho\{x_j \mapsto \max(0, \rho(x_k) - c)\}$ \n
\n- \n $\rho, M_i: x_j := x_k - c \xrightarrow[\text{GOTO}]{P_0} (\rho', \varepsilon), \text{ wobei } \rho' = \rho\{x_j \mapsto \max(0, \rho(x_k) - c)\}$ \n
\n- \n $\rho, M_i: \text{GOTO } M_k; P) \xrightarrow[\text{GOTO}]{M_1: A_1: \ldots: M_n: A_n} (\rho, M_k: A_k: \ldots: M_n: A_n) \text{ wenn } 1 \leq k \leq n$ \n
\n- \n $\rho, M_i: \text{GOTO } M_k \xrightarrow[M_1: A_1: \ldots: M_n: A_n} (\rho, M_k: A_k: \ldots: M_n: A_n) \text{ wenn } 1 \leq k \leq n$ \n
\n

- $\blacktriangleright$  (p, M<sub>i</sub>: **IF**  $x_r = 0$  **THEN GOTO**  $M_k$ ; P)  $\frac{M_1: A_1; \dots; M_n: A_n}{\text{GOTO}}$  (p,  $M_k: A_k; \dots; M_n: A_n$ ) wenn  $1 \leq k \leq n$  und  $\rho(x_r) = 0$
- ► ( $\rho$ ,  $M_i$ : **IF**  $x_r = 0$  **THEN GOTO**  $M_k$ )  $\frac{M_1: A_1, ..., M_n: A_n}{\varsigma \circ \tau \circ}$  ( $\rho$ ,  $M_k: A_k: ...: M_n: A_n$ ) wenn  $1 \leq k \leq n$  und  $\rho(x_r) = 0$
- ► ( $\rho$ ,  $M_i$ : **IF**  $x_r = 0$  **THEN GOTO**  $M_k$ ;  $P$ )  $\frac{P_0}{60 \text{TO}}$  ( $\rho$ ,  $P$ ) wenn  $\rho(x_r) \neq 0$
- ► ( $\rho$ ,  $M_i$ : **IF**  $x_r = 0$  **THEN GOTO**  $M_k$ )  $\frac{P_0}{60 \text{TO}}$  ( $\rho$ ,  $\varepsilon$ ) wenn  $\rho(x_r) \neq 0$

► 
$$
(\rho, M_i: \text{HALT}; P) \xrightarrow[\text{GOTO}]{P_0} (\rho, M_i: \text{HALT})
$$
  
▶  $(\rho, \varepsilon) \xrightarrow[\text{GOTO}]{P_0} (\rho, \varepsilon)$ 

- $\blacktriangleright$  (p, M<sub>i</sub>: **IF**  $x_r = 0$  **THEN GOTO**  $M_k$ ; P)  $\frac{M_1: A_1; \dots; M_n: A_n}{\text{GOTO}}$  (p,  $M_k: A_k; \dots; M_n: A_n$ ) wenn  $1 \leq k \leq n$  und  $\rho(x_r) = 0$
- ► ( $\rho$ ,  $M_i$ : **IF**  $x_r = 0$  **THEN GOTO**  $M_k$ )  $\frac{M_1: A_1, ..., M_n: A_n}{\varsigma \circ \tau \circ}$  ( $\rho$ ,  $M_k: A_k: ...: M_n: A_n$ ) wenn  $1 \leq k \leq n$  und  $\rho(x_r) = 0$
- ► ( $\rho$ ,  $M_i$ : **IF**  $x_r = 0$  **THEN GOTO**  $M_k$ ;  $P$ )  $\frac{P_0}{60 \text{TO}}$  ( $\rho$ ,  $P$ ) wenn  $\rho(x_r) \neq 0$
- ► ( $\rho$ ,  $M_i$ : **IF**  $x_r = 0$  **THEN GOTO**  $M_k$ )  $\frac{P_0}{60 \text{TO}}$  ( $\rho$ ,  $\varepsilon$ ) wenn  $\rho(x_r) \neq 0$

► 
$$
(\rho, M_i: \text{HALT}; P) \xrightarrow[\text{GOTO}]{P_0} (\rho, M_i: \text{HALT})
$$
  
▶  $(\rho, \varepsilon) \xrightarrow[\text{GOTO}]{P_0} (\rho, \varepsilon)$ 

Wir schreiben  $\frac{P_0}{\text{GOTO}}$  $\frac{1}{\sqrt{1-\frac{1}{\sqrt{1-\frac{1$ \* für 0 oder beliebig viele Schritte.

Ein GOTO-Programme ist normalisiert, wenn es von der Form  $M_1 : A_1; \ldots; M_n : A_n$ ist. Diese Form ist durch konsistentes Umbenennen der Markierungen herstellbar.

Ein GOTO-Programme ist normalisiert, wenn es von der Form  $M_1 : A_1; \ldots; M_n : A_n$ ist. Diese Form ist durch konsistentes Umbenennen der Markierungen herstellbar. Eine Funktion  $f: \mathbb{N}^k \to \mathbb{N}$  heißt GOTO-berechenbar, wenn es ein normalisiertes  $GOTO-Programm P$  gibt, das die folgenden Bedingungen erfüllt:

► Für alle 
$$
n_1, ..., n_k \in \mathbb{N}
$$
, sodass  $f(n_1, ..., n_k)$  definiterit ist, gilt   
( $\rho, P$ )  $\frac{P}{G \circ T \circ Y}^*$  ( $\rho'$ , **HALT**), wobei  $\rho = \{x_1 \mapsto n_1, ..., x_k \mapsto n_k\}$  und  $\rho'(x_0) = f(n_1, ..., n_k)$ .

 $\blacktriangleright$  Falls  $f(n_1, \ldots, n_k)$  nicht definiert ist, stoppt das Programm P nicht, d.h. für alle  $i \in \mathbb{N}$  gibt es  $\rho'$  und  $P'$ , sodass  $(\rho, P) \frac{P}{\epsilon_0 \tau_0 \gamma}$  $\int$ <sup>i</sup> ( $\rho'$ , P').

<span id="page-19-0"></span>Jede WHILE-berechenbare Funktion ist auch GOTO-berechenbar.

Jede WHILE-berechenbare Funktion ist auch GOTO-berechenbar.

Beweis Wir simulieren ein WHILE-Programm durch ein GOTO-Programm.

 $\triangleright$   $x_j := x_k \pm c$  und  $P_1$ ;  $P_2$  bleiben ungeändert.

Jede WHILE-berechenbare Funktion ist auch GOTO-berechenbar.

Beweis Wir simulieren ein WHILE-Programm durch ein GOTO-Programm.

- $\triangleright$   $x_j := x_k \pm c$  und  $P_1$ ;  $P_2$  bleiben ungeändert.
- ▶ Ersetze LOOP-Schleifen durch WHILE-Schleifen

Jede WHILE-berechenbare Funktion ist auch GOTO-berechenbar.

Beweis Wir simulieren ein WHILE-Programm durch ein GOTO-Programm.

- $\triangleright$   $x_j := x_k \pm c$  und  $P_1$ ;  $P_2$  bleiben ungeändert.
- ▶ Ersetze LOOP-Schleifen durch WHILE-Schleifen
- ▶ Ersetze WHILE  $x_i \neq 0$  DO P END durch

```
M_j: IF x_i = 0 THEN GOTO M_k;
P';
M_{k-1}: GOTO M_j;
M_k:
```

```
wobei P' das GOTO-Programm zu P ist.
```
Jede WHILE-berechenbare Funktion ist auch GOTO-berechenbar.

Beweis Wir simulieren ein WHILE-Programm durch ein GOTO-Programm.

- $\triangleright$   $x_j := x_k \pm c$  und  $P_1$ ;  $P_2$  bleiben ungeändert.
- ▶ Ersetze LOOP-Schleifen durch WHILE-Schleifen
- ▶ Ersetze WHILE  $x_i \neq 0$  DO P END durch

```
M_j: IF x_i = 0 THEN GOTO M_k;
P';
M_{k-1}: GOTO M_j;
M_k:
```
wobei P' das GOTO-Programm zu P ist.

```
▶ Füge HALT am Ende ein.
```
Beweis (Fortsetzung) Sei P das WHILE-Programm und P' das GOTO-Programm. Dann gilt:

► Falls  $(\rho, P) \xrightarrow[{\text{white}}]{\text{white}} (\rho', \varepsilon)$ , dann  $(\rho, P') \xrightarrow[{\text{GUTO}}]{P'}$  $*(\rho'', HALT)$ mit  $\rho''(x_0) = \rho'(x_0)$ .  $\blacktriangleright$  Falls  $(\rho, P') \frac{P'}{\text{GOTO}}$  $^{*}$  ( $\rho'$ , **HALT**), dann ( $\rho$ ,  $P$ )  $\frac{}{\text{while}}^{*}$  ( $\rho''$ ,  $\varepsilon$ ) mit  $\rho''(x_0) = \rho'(x_0)$ .

Jede GOTO-berechenbare Funktion ist auch WHILE-berechenbar.

**Beweis** Sei  $M_1: A_1: \ldots: M_n: A_n$  ein normalisiertes GOTO-Programm, sodass  $x_M$ nicht darin vorkommt. Definiere folgendes passendes WHILE-Programm:

```
x_M := 1;
WHILE x_M \neq 0 DO
  IF x_M = 1 THEN P_1 END;
   .
   .
   .
  IF x_M = n THEN P_n END;
END
```
wobei  $P_i$  auf der nächsten Folie definiert ist.

**Beweis** (Fortsetzung)  $P_i$  ist definiert wie folgt:

- $\triangleright x_j := x_k \pm c; x_M := x_M + 1,$ falls  $A_i = x_j := x_k \pm c$
- $\blacktriangleright$   $x_M := i$ , falls  $A_i =$  **GOTO**  $M_i$
- $\blacktriangleright$  IF  $x_k = 0$  THEN  $x_M := j$  ELSE  $x_M := x_M + 1$  END, falls  $A_i = I \mathbf{F} \; x_k = 0$  THEN GOTO  $M_i$

 $\blacktriangleright$   $x_M := 0$ . falls  $A_i = HALT$ .

Beweis (Fortsetzung) Sei P das GOTO-Programm und P' das WHILE-Programm. Dann gilt:

 $\blacktriangleright$  Falls  $(\rho, P) \frac{P}{GOTO}$  $^{*}$  ( $\rho'$ , **HALT**), dann ( $\rho$ ,  $P'$ )  $\frac{}{\text{while}}^{*}$  ( $\rho''$ ,  $\varepsilon$ ) mit  $\rho''(x_0) = \rho'(x_0)$ . ► Falls  $(\rho, P') \xrightarrow[{\text{WHILE}}^* (\rho', \varepsilon)]$ , dann  $(\rho, P) \xrightarrow[{\text{GOTO}}^*]$  $*(\rho'', HALT)$ mit  $\rho''(x_0) = \rho'(x_0)$ .

WHILE- und GOTO-Berechenbarkeit sind äquivalente Begriffe. D.h. jede WHILE-berechenbare Funktion ist auch GOTO-berechenbar und umgekehrt ist jede GOTO-berechenbare Funktion auch WHILE-berechenbar.

WHILE- und GOTO-Berechenbarkeit sind äquivalente Begriffe. D.h. jede WHILE-berechenbare Funktion ist auch GOTO-berechenbar und umgekehrt ist jede GOTO-berechenbare Funktion auch WHILE-berechenbar.

Die Ubersetzung von GOTO-Programmen in WHILE-Programme zeigen auch: ¨

### Satz

WHILE-Programme benötigen nur eine WHILE-Schleife.

### Fazit bisher

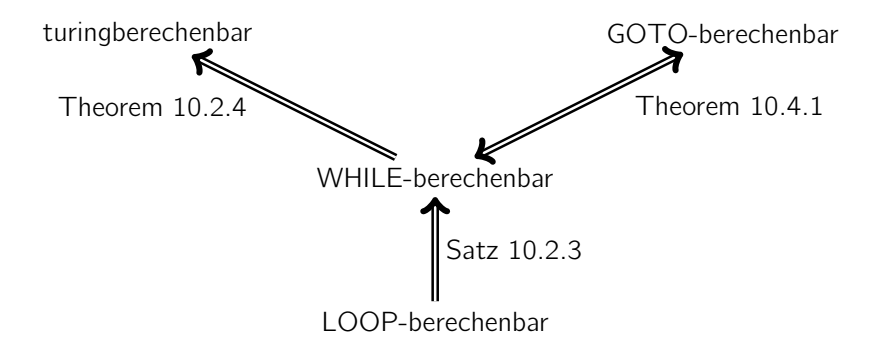

## Fazit bisher

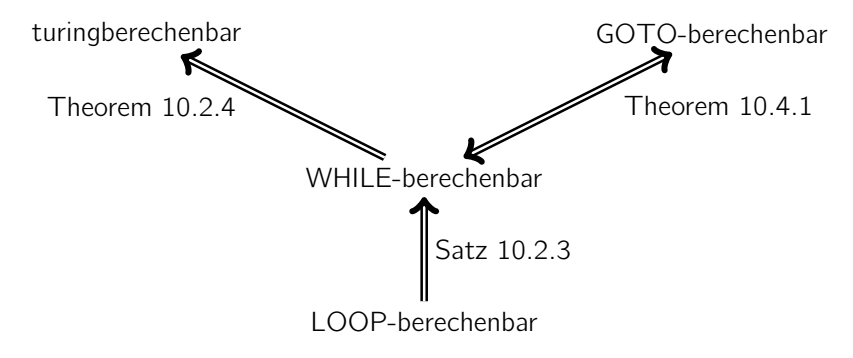

Unser Ziel:

### Theorem

Turingberechenbarkeit, WHILE-Berechenbarkeit und GOTO-Berechenbarkeit sind äquivalente Begriffe.

## Fazit bisher

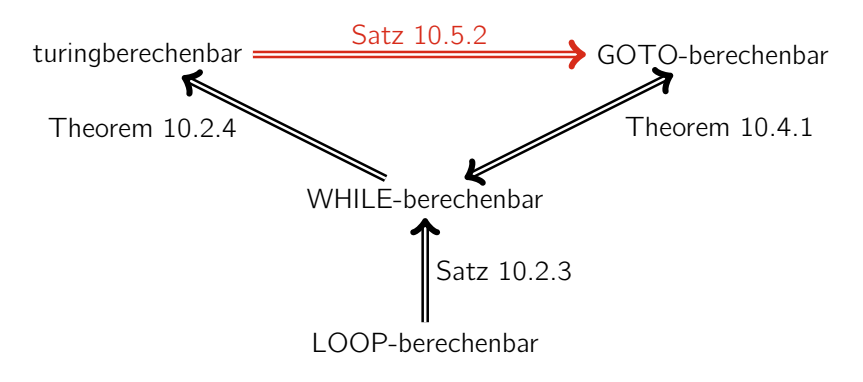

Unser Ziel:

### Theorem

Turingberechenbarkeit, WHILE-Berechenbarkeit und GOTO-Berechenbarkeit sind äquivalente Begriffe.

Jede turingberechenbare Funktion ist auch GOTO-berechenbar.

### Beweis Grundgedanke:

- ▶ Stelle TM-Konfiguration durch 3 Zahlen dar.
- Lege Zahlen in Programmvariablen ab.

### Darstellung von Wörtern als natürliche Zahlen

- $\triangleright$  Sei  $\Gamma = \{a_1, \ldots, a_m\}$  das Bandalphabet.
- ▶ Zeichen  $a_i$  wird mit Index *i* identifiziert. (Beachte:  $i \neq 0$ .) D.h.  $a_{i_1} \cdots a_{i_n} \in \Gamma^*$  ist äquivalent zur Folge  $(i_1 \ldots i_n)$ .
- $\blacktriangleright$  Sei  $h > m$ .

### Darstellung von Wörtern als natürliche Zahlen

- $\triangleright$  Sei  $\Gamma = \{a_1, \ldots, a_m\}$  das Bandalphabet.
- ▶ Zeichen  $a_i$  wird mit Index *i* identifiziert. (Beachte:  $i \neq 0$ .) D.h.  $a_{i_1} \cdots a_{i_n} \in \Gamma^*$  ist äquivalent zur Folge  $(i_1 \ldots i_n)$ .

 $\blacktriangleright$  Sei  $h > m$ .

Kodierung: Das Wort  $a_{i_1} \ldots a_{i_n}$  lässt sich als Zahl  $(i_1 \cdots i_n)_b$  im Stellenwertsystem zur Basis *b* darstellen. Der Wert von  $a_{i_1} \cdots a_{i_n}$  ist

$$
(i_1 \cdots i_n)_b = \sum_{j=1}^n i_j \cdot b^{n-j}
$$

## Darstellung von Wörtern als natürliche Zahlen

- $\triangleright$  Sei  $\Gamma = \{a_1, \ldots, a_m\}$  das Bandalphabet.
- ▶ Zeichen  $a_i$  wird mit Index *i* identifiziert. (Beachte:  $i \neq 0$ .) D.h.  $a_{i_1} \cdots a_{i_n} \in \Gamma^*$  ist äquivalent zur Folge  $(i_1 \ldots i_n)$ .

 $\blacktriangleright$  Sei  $h > m$ .

Kodierung: Das Wort  $a_{i_1} \ldots a_{i_n}$  lässt sich als Zahl  $(i_1 \cdots i_n)_b$  im Stellenwertsystem zur Basis *b* darstellen. Der Wert von  $a_{i_1} \cdots a_{i_n}$  ist

$$
(i_1 \cdots i_n)_b = \sum_{j=1}^n i_j \cdot b^{n-j}
$$

Umkehrung: Berechne  $(i_1 \cdots i_n)$  aus einer natürlichen Zahl.

- ▶ Teile wiederholt mit Rest durch Basis b bis kein Rest mehr entsteht.
- $\blacktriangleright$  Liste der Reste:  $r_0, \ldots, r_m$ .
- ▶ Ergibt  $(r_m \cdots r_0)_b$  zur Basis *b* und repräsentiert daher das Wort  $a_{r_m} \cdots a_{r_0}$ .

Sei  $\Gamma = \{\Box, 0, 1\}$ , sodass  $a_1 = \Box$ ,  $a_2 = 0$ ,  $a_3 = 1$ .

Sei  $\Gamma = {\square, 0, 1}$ , sodass  $a_1 = \square$ ,  $a_2 = 0$ ,  $a_3 = 1$ . Betrachte  $\Box 110\Box$ , d.h.  $a_1a_3a_3a_2a_1$ . Sei  $b=4$ .

Sei  $\Gamma = {\square, 0, 1}$ , sodass  $a_1 = \square$ ,  $a_2 = 0$ ,  $a_3 = 1$ . Betrachte  $\Box 110\Box$ , d.h.  $a_1a_3a_3a_2a_1$ . Sei  $b=4$ . Identifiziere  $\Box 110 \Box$  mit (13321) und  $(13321)_4 = 1*4^4 + 3*4^3 + 3*4^2 + 2*4^1 + 1*4^0 = 1*256 + 3*64 + 3*16 + 2*4 + 1*1 = 505.$ 

Sei  $\Gamma = \{\Box, 0, 1\}$ , sodass  $a_1 = \Box, a_2 = 0, a_3 = 1$ . Betrachte  $\Box 110\Box$ , d.h.  $a_1a_3a_3a_2a_1$ . Sei  $b=4$ . Identifiziere □110□ mit (13321) und  $(13321)_4 = 1*4^4 + 3*4^3 + 3*4^2 + 2*4^1 + 1*4^0 = 1*256 + 3*64 + 3*16 + 2*4 + 1*1 = 505.$ Umgekehrt ergibt

$$
505/4 = 126
$$
 Rest 1  
126/4 = 31  
31/4 = 7 Rest 2  
7/4 = 1  
Rest 3  
1/4 = 0 Rest 1  
0/4 = 0 Rest 0

Dies ergibt die Zahl (13321)<sub>4</sub>, welche das Wort  $a_1a_3a_3a_5a_1 = \Box 110\Box$  darstellt.

## Kodierung von Turingmaschinen-Konfiguration im GOTO-Programm

Eine beliebige Konfiguration einer Turingmaschine mit  $\Gamma = \{a_1, \ldots, a_m\}$  ist von der Form

 $a_{i_1} \cdots a_{i_n} z_k a_{j_1} \cdots a_{j_m}$ 

Eine beliebige Konfiguration einer Turingmaschine mit  $\Gamma = \{a_1, \ldots, a_m\}$  ist von der Form

 $a_{i_1} \cdots a_{i_n} z_k a_{j_1} \cdots a_{j_m}$ 

Sie wird im GOTO-Programm durch 3 Variablen  $x_z$ ,  $x_p$ ,  $x_s$  dargestellt:

$$
xz = k
$$
  
\n
$$
xp = (i1 \cdots in)b
$$
  
\n
$$
xs = (jm \cdots j1)b
$$

Beachte:  $x<sub>s</sub>$  verwendet umgekehrte Reihenfolge der Ziffern.

Für  $\delta(z_k, a_{j_1}) = (z_\ell, a_{j'}, x)$  mit  $x \in \{N, L, R\}$  sei  $DELTA(k, j_1)$  das zugehörige GOTO-Programm. Wir gehen die verschiedenen Fälle durch.

Für  $\delta(z_k, a_{j_1}) = (z_\ell, a_{j'}, x)$  mit  $x \in \{N, L, R\}$  sei  $DELTA(k, j_1)$  das zugehörige GOTO-Programm. Wir gehen die verschiedenen Fälle durch.

 $\blacktriangleright$  Fall  $\delta(z_k, a_{j_1}) = (z_{\ell}, a_{j'}, N)$ :

Der Übergang ist

$$
a_{i_1}\cdots a_{i_n}z_k a_{j_1}\cdots a_{j_m}\vdash a_{i_1}\cdots a_{i_n}z_\ell a_{j'}a_{j_2}\cdots a_{j_m}
$$

Daher:

- $\triangleright$   $x_{7}$  muss auf den Wert  $\ell$  aktualisiert werden.
- $\blacktriangleright$   $x_n$  bleibt unverändert.
- $\blacktriangleright$   $x_s$  muss von  $(j_m \cdots j_1)_b$  zu  $(j_m \cdots j_2 j')_b$  aktualisiert werden.

Für  $\delta(z_k, a_{j_1}) = (z_\ell, a_{j'}, x)$  mit  $x \in \{N, L, R\}$  sei  $DELTA(k, j_1)$  das zugehörige GOTO-Programm. Wir gehen die verschiedenen Fälle durch.

 $\blacktriangleright$  Fall  $\delta(z_k, a_{j_1}) = (z_{\ell}, a_{j'}, N)$ :

Der Übergang ist

$$
a_{i_1}\cdots a_{i_n}z_k a_{j_1}\cdots a_{j_m}\vdash a_{i_1}\cdots a_{i_n}z_\ell a_{j'}a_{j_2}\cdots a_{j_m}
$$

Daher:

- $\triangleright$   $x_z$  muss auf den Wert  $\ell$  aktualisiert werden.
- $\blacktriangleright$   $x_p$  bleibt unverändert.
- $\blacktriangleright$   $x_s$  muss von  $(j_m \cdots j_1)_b$  zu  $(j_m \cdots j_2 j')_b$  aktualisiert werden.

Das Programm DELTA $(k, j_1)$  sei dann

$$
xz := l;\n xs := xs div b;\n xs := b * xs + j'
$$

 $\blacktriangleright$  Fall  $\delta(z_k, a_{j_1}) = (z_{\ell}, a_{j'}, R)$ : Der Übergang ist

$$
a_{i_1}\cdots a_{i_n}z_ka_{j_1}\cdots a_{j_m}\vdash a_{i_1}\cdots a_{i_n}a_{j'}z_\ell a_{j_2}\cdots a_{j_m}
$$

falls  $m > 1$ . Daher:

- $\triangleright$   $x_z$  muss auf den Wert  $\ell$  aktualisiert werden.
- ▶  $x_p$  muss von  $(i_1 \cdots i_n)_b$  zu  $(i_1 \cdots i_n)'_b$  aktualisiert werden.
- $\triangleright$   $x_{s}$  muss von  $(i_{m} \cdots i_{1})_{b}$  zu  $(i_{m} \cdots j_{2})_{b}$  aktualisiert werden.

 $\blacktriangleright$  Fall  $\delta(z_k, a_{j_1}) = (z_{\ell}, a_{j'}, R)$ : Der Übergang ist

$$
a_{i_1}\cdots a_{i_n}z_ka_{j_1}\cdots a_{j_m}\vdash a_{i_1}\cdots a_{i_n}a_{j'}z_{\ell}a_{j_2}\cdots a_{j_m}
$$

falls  $m > 1$ . Daher:

 $\triangleright$   $x_z$  muss auf den Wert  $\ell$  aktualisiert werden.

- ▶  $x_p$  muss von  $(i_1 \cdots i_n)_b$  zu  $(i_1 \cdots i_n)'_b$  aktualisiert werden.
- $\triangleright$   $x_s$  muss von  $(j_m \cdots j_1)_b$  zu  $(j_m \cdots j_2)_b$  aktualisiert werden.

Das Programm DELTA $(k, j_1)$  sei dann

$$
x_z := \ell;
$$
  
\n
$$
x_p := b * x_p + j';
$$
  
\n
$$
x_s := x_s \text{ div } b
$$

Für den Fall  $m = 1$  gilt

### $a_{i_1} \cdots a_{i_n} z_k a_{j_1} \vdash a_{i_1} \cdots a_{i_n} a_{j'} z_{\ell} \square$

Das Programm DELTA $(k, j_1)$  sei dann

$$
x_z := \ell;
$$
  
\n
$$
x_p := b * x_p + j';
$$
 wobei  $\Box = a_r$ .  
\n
$$
x_s := r
$$

 $\blacktriangleright$  Fall  $\delta(z_k, a_{j_1}) = (z_{\ell}, a_{j'}, L)$ :

 $\blacktriangleright$  Fall  $\delta(z_k, a_{j_1}) = (z_{\ell}, a_{j'}, L)$ :

Der Übergang ist

$$
a_{i_1}\cdots a_{i_n}z_k a_{j_1}\cdots a_{j_m}\vdash a_{i_1}\cdots a_{i_{n-1}}z_\ell a_{i_n}a_{j'}a_{j_2}\cdots a_{j_m}
$$

falls  $n > 0$ . Daher:

- $\triangleright$   $x_{7}$  muss auf den Wert  $\ell$  aktualisiert werden.
- ▶  $x_p$  muss von  $(i_1 \cdots i_n)_b$  zu  $(i_1 \cdots i_{n-1})_b$  aktualisiert werden.
- ▶  $x_s$  muss von  $(j_m \cdots j_1)_b$  zu  $(j_m \cdots j_2 j' i_n)_b$  aktualisiert werden.

 $\blacktriangleright$  Fall  $\delta(z_k, a_{j_1}) = (z_{\ell}, a_{j'}, L)$ :

Der Übergang ist

$$
a_{i_1}\cdots a_{i_n}z_k a_{j_1}\cdots a_{j_m}\vdash a_{i_1}\cdots a_{i_{n-1}}z_\ell a_{i_n}a_{j'}a_{j_2}\cdots a_{j_m}
$$

falls  $n > 0$ . Daher:

- $\triangleright$   $x_{7}$  muss auf den Wert  $\ell$  aktualisiert werden.
- ▶  $x_p$  muss von  $(i_1 \cdots i_n)_b$  zu  $(i_1 \cdots i_{n-1})_b$  aktualisiert werden.
- ▶  $x_s$  muss von  $(j_m \cdots j_1)_b$  zu  $(j_m \cdots j_2 j' i_n)_b$  aktualisiert werden.

Das Programm DELTA $(k, j_1)$  dazu:

$$
x_{z} := l;
$$
  
\n
$$
x_{s} := x_{s} \text{ div } b;
$$
  
\n
$$
x_{s} := b * x_{s} + j';
$$
  
\n
$$
x_{s} := b * x_{s} + j';
$$
  
\n
$$
x_{s} := b * x_{s} + (x_{p} \text{ mod } b);
$$
  
\n
$$
y_{p} := x_{p} \text{ div } b
$$
  
\n
$$
y_{p} := x_{p} \text{ div } b
$$
  
\n
$$
y_{p} := x_{p} \text{ div } b
$$
  
\n
$$
y_{p} := x_{p} \text{ div } b
$$
  
\n
$$
y_{p} := x_{p} \text{ div } b
$$
  
\n
$$
y_{p} := x_{p} \text{ div } b
$$
  
\n
$$
y_{p} := x_{p} \text{ div } b
$$
  
\n
$$
y_{p} := x_{p} \text{ div } b
$$
  
\n
$$
y_{p} := x_{p} \text{ div } b
$$
  
\n
$$
y_{p} := x_{p} \text{ div } b
$$
  
\n
$$
y_{p} := x_{p} \text{ div } b
$$
  
\n
$$
y_{p} := x_{p} \text{ div } b
$$
  
\n
$$
y_{p} = x_{p} \text{ div } b
$$
  
\n
$$
y_{p} = x_{p} \text{ div } b
$$
  
\n
$$
y_{p} = x_{p} \text{ div } b
$$
  
\n
$$
y_{p} = x_{p} \text{ div } b
$$
  
\n
$$
y_{p} = x_{p} \text{ div } b
$$
  
\n
$$
y_{p} = x_{p} \text{ div } b
$$
  
\n
$$
y_{p} = x_{p} \text{ div } b
$$
  
\n
$$
y_{p} = x_{p} \text{ div } b
$$
  
\n
$$
y_{p} = x_{p} \text{ div } b
$$
  
\n
$$
y_{p} = x_{p} \text{ div } b
$$
  
\n
$$
y_{p} = x_{p} \text{ div } b
$$
  
\n
$$
y_{p} =
$$

Für den Fall  $n = 0$  gilt

$$
z_k a_{j_1} \cdots a_{j_m} \vdash z_\ell \Box a_{j_1} \cdots a_{j_m}
$$

Setze zuerst  $x_p := r$ , wobei  $\Box = a_r$  und führe dann das Programm für den allgemeinen Fall aus.

Die Turingmaschine wird durch das folgende GOTO-Programm simuliert (mit Eingaben in  $x_1, \ldots, x_k$  und Ausgabe in  $x_0$ ):

 $M_1$ :  $P_1$ :  $M_2$ :  $P_2$ :  $M_3$ :  $P_3$ 

- ▶ P<sub>1</sub> erzeugt für die Eingabe in  $x_1, \ldots, x_k$  die Binärzahldarstellung und dann die Darstellung der TM-Konfiguration in  $x_0$ ,  $x_7$ ,  $x_5$ .
- $\blacktriangleright$   $P_2$ : Siehe nächste Folie.
- $\triangleright$  P<sub>3</sub> verwendet die Darstellung der Endkonfiguration, um die Ausgabe in der Ausgabevariablen  $x_0$  zu erzeugen.

Turingberechenbar impliziert GOTO-berechenbar

Programmteil P<sub>2</sub> hat die Form:

$$
M_2: \quad x_a := x_s \mod b;
$$
\n
$$
IF x_z = 1 \text{ and } x_a = 1 \text{ THEN GOTO } M_{1,1};
$$
\n
$$
IF x_z = 1 \text{ and } x_a = 2 \text{ THEN GOTO } M_{1,2};
$$
\n
$$
IF x_z = q \text{ and } x_a = m \text{ THEN GOTO } M_{q,m};
$$
\n
$$
M_{1,1}: \quad P_{1,1};
$$
\n
$$
GOTO M_2;
$$
\n
$$
M_{1,2}: \quad P_{1,2};
$$
\n
$$
GOTO M_2;
$$
\n
$$
\vdots
$$
\n
$$
M_{q,m}: \quad P_{q,m}
$$
\n
$$
GOTO M_2
$$

Programm  $P_{i,j}$  ist **GOTO**  $M_3$ , wenn  $z_i \in E$  und DELTA(*i*, *j*) sonst.

П

Turingberechenbarkeit, WHILE-Berechenbarkeit und GOTO-Berechenbarkeit sind äquivalente Begriffe.

Turingberechenbarkeit, WHILE-Berechenbarkeit und GOTO-Berechenbarkeit sind äquivalente Begriffe.

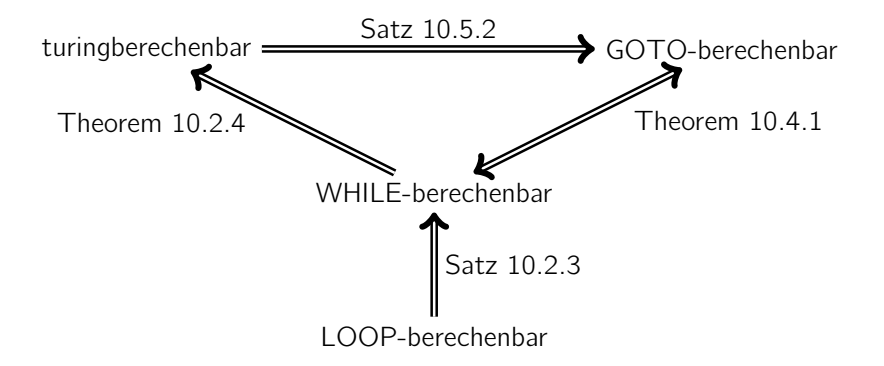

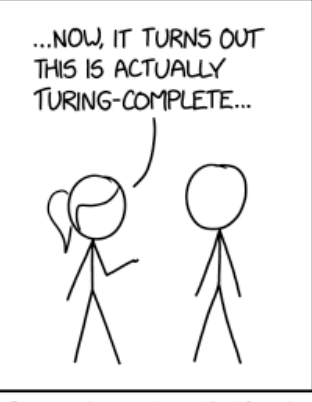

THIS PHRASE EITHER MEANS SOMEONE SPENT SIX MONTHS GETTING A DISHWASHER TO PLAY MARIO OR YOU'RE UNDER ATTACK BY A NATION-STATE.

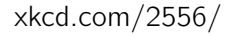